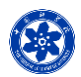

### **Data Processing & Analysis for (Resting-State) Brain Imaging (DPABI): Utilities**

**Chao-Gan YAN, Ph.D. 严超赣 ycg.yan@gmail.com [http://rfmri.org](http://rfmri.org/) Institute of Psychology, Chinese Academy of Sciences**

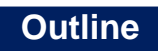

 $\leftrightarrow$ 

• **Standardization** • **Utilities**

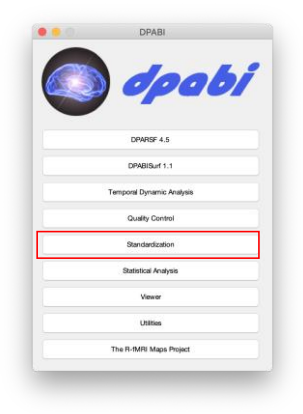

### **Standardization**

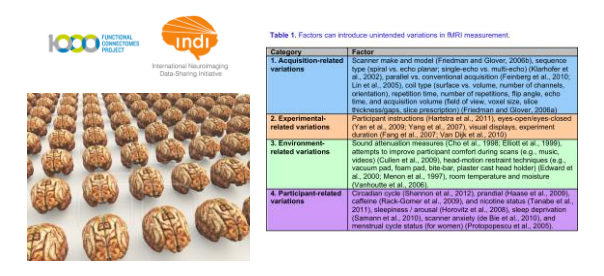

Yan et al., 2013. Neuroimage

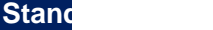

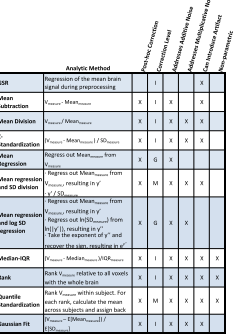

ż

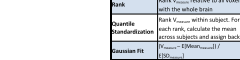

**Standardization** in the whole brain mean of R-fMRI Table 4A.<br>measures.<br>Effects **Methodological Issues Standard MCLEF MALFF Religion**<br> **Standard MCCC** (0.0000) (0.0000) (0.0000) (0.0000) (0.0000) (0.0000) (0.0000) (0.0000<br> **Motion** 3.77 -0.72 10.77 (10.0000) (0.00000) (0.0002) (0.4741) (0.00002) (0.4741) (0.00000  $(0.0000)$  $\frac{(0.0000)}{8.44}$  $\frac{(0.0000)}{9.93}$  $(0.0000)$ <br> $-8.84$  $\underline{0.0000}$  $(0.0000)$  $(T)$  $\underbrace{(0.0002)}_{0.15}$  $\frac{(0.0000)}{3.53}$ Age (T)  $\begin{array}{|c|c|c|c|c|}\n\hline\n0.15 & -3.85 & -8.84 \\
\hline\n\text{Age (T)} & (0.8825) & (0.0001) & (0.0000) \\
\hline\n-0.25 & -0.31 & -0.36\n\end{array}$  $\frac{-3.53}{(0.0004)}$  $(0.0000)$   $(0.0067)$ <br>1.11 0.75  $\frac{\text{Sex (T)}{\text{R}^2} \quad \begin{bmatrix} 0.25 & -0.31 & -0.36 \\ 0.79933 & 0.7532 \\ 0.99 & 0.99 & 0.822 \end{bmatrix} \quad \begin{bmatrix} 0.75 \\ 0.72 \end{bmatrix} \quad \begin{bmatrix} 0.75 \\ 0.629 \\ 0.6448 \\ 0.646 \end{bmatrix} \quad \begin{bmatrix} 0.8242 \\ 0.8242 \\ 0.45 \end{bmatrix}}$ 

Table 4B. The site, motion, age, sex effects and R<sup>2</sup> on the whole brain standard deviation of<br>R-fMRI measures.

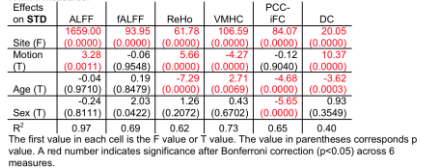

Yan et al., 2013. Neuroimage

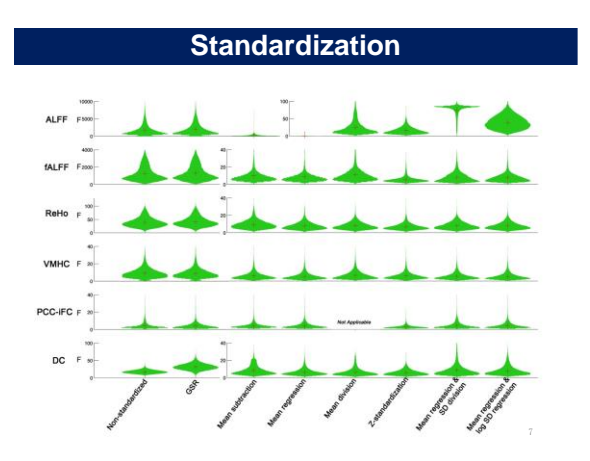

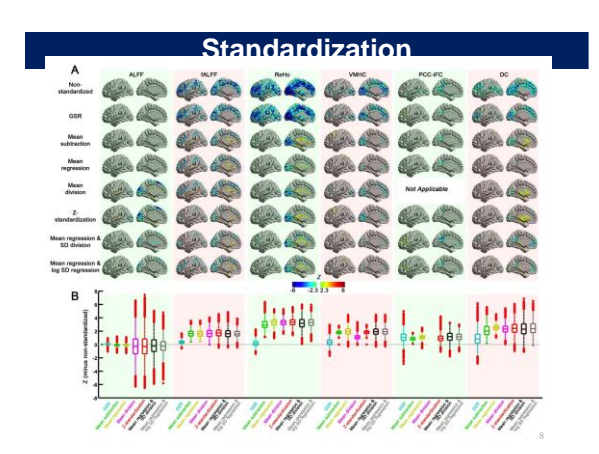

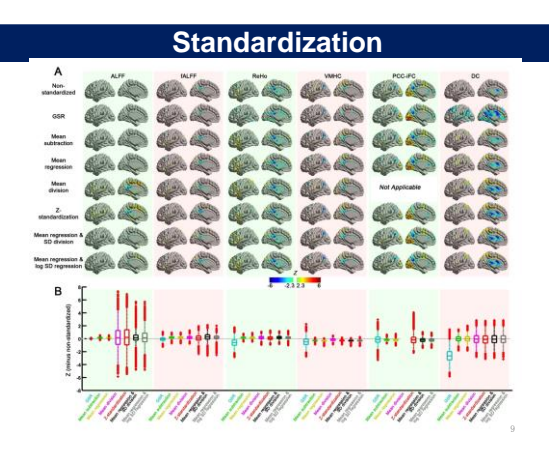

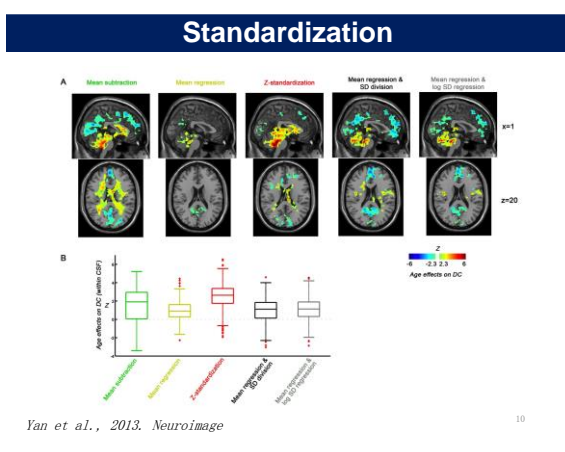

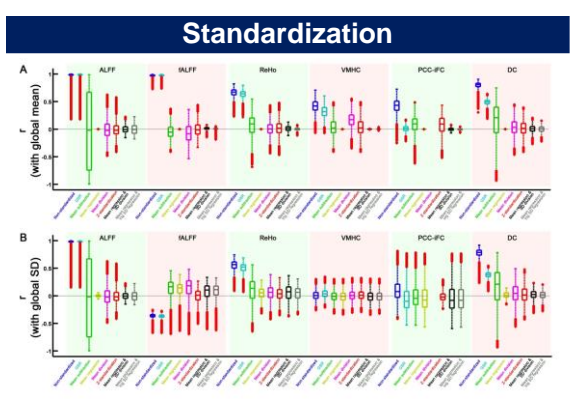

Yan et al., 2013. Neuroimage

### **Standardization**

- Mean regression-based approach.
- Mean regression + SD division (for controlling mulplicative effects).

14

### **Standardization**

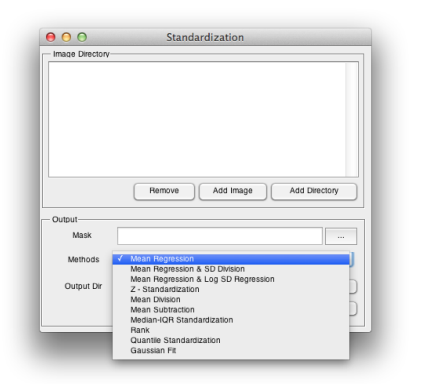

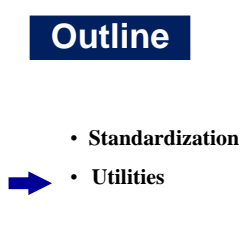

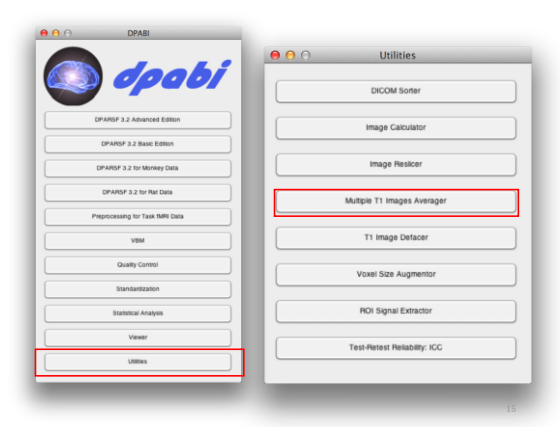

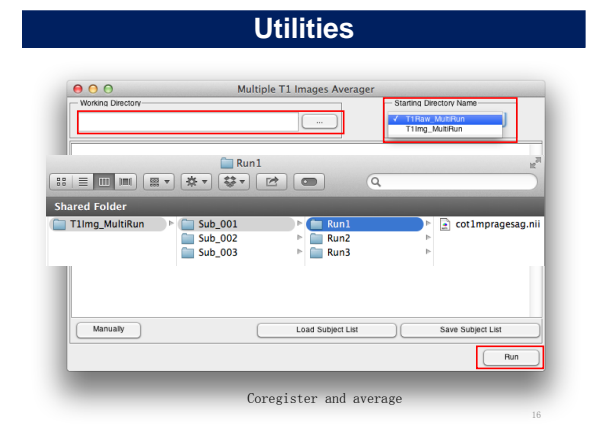

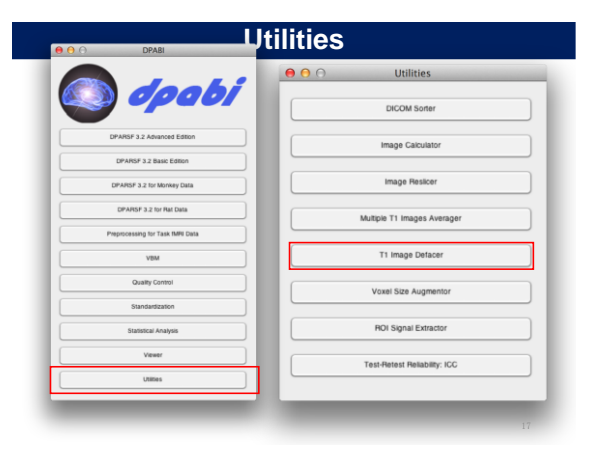

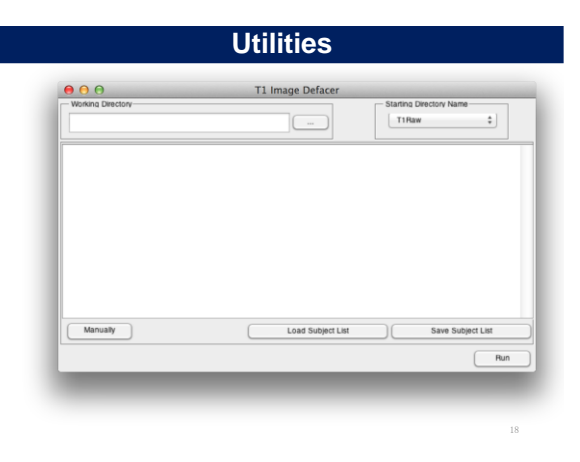

20

 $22 - 1$ 

 $\frac{1}{24}$ 

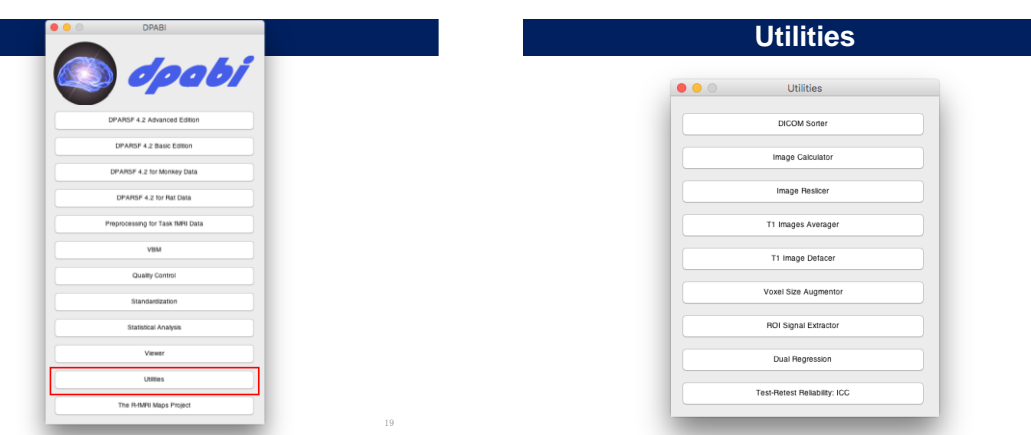

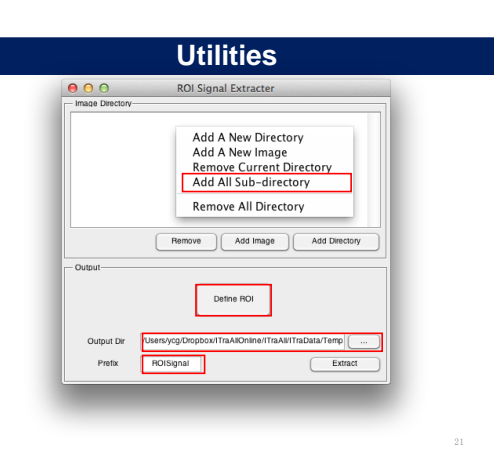

## **Define ROI**

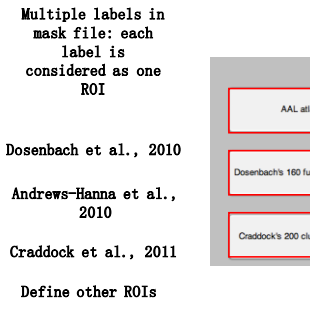

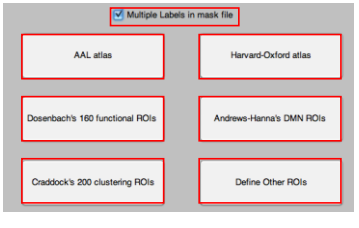

### **Utilities**

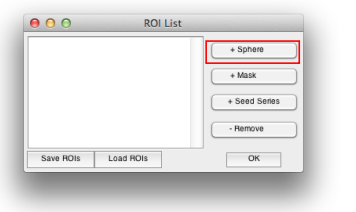

**Utilities**

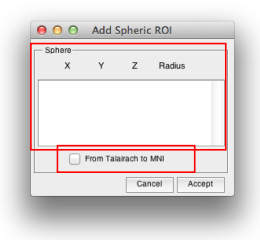

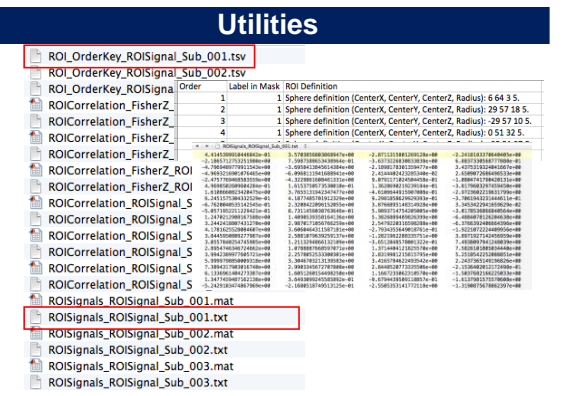

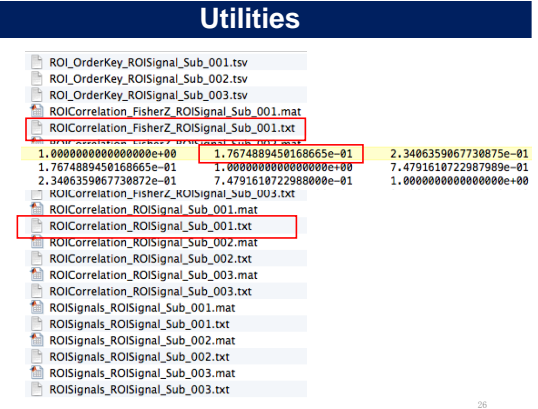

### **Utilities**

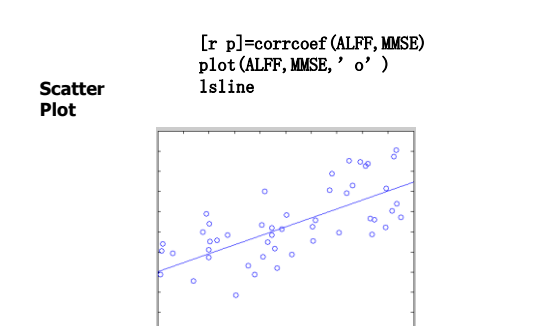

#### **Utilities**  $000$ **Image Reslicer** ge Direi Add A New Directory Add A New Image **Remove Current Directory**<br>Add All Sub-directory **Image Reslicer Remove All Directory** Remove | Add Image | Add Directory - Output Voxel Size  $[333]$ Interpolation Nea  $\div$  $\fbox{Reference}$ //Users/ycg/ITraAll/ITraData/DPARSF\_Updating/Statistic Output Dir Prefix Reslice Reslice

### **Image Calculator**

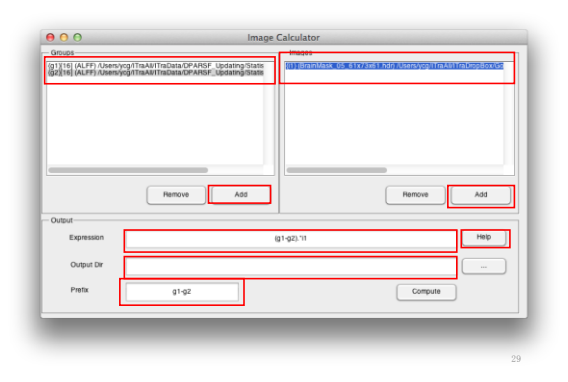

### **Image Calculator**

**Example expressions:**

- **(a) g1-1 Subtract 1 from each image in group 1**
- **(b) g1-g2 Subtract each image in group 2 from each corresponding image in group1**
- **(c) i1-i2 Subtract image 2 from image 1**
- **(d) i1>100 Make a binary mask image at threshold of 100**
- **(e) g1.\*To4D((i1>2.3),100) Make a mask (threshold at 2.3 on i1) and then apply to each image in group 1 (group 1 has 100 images)**
- **(f) mean(g1) Calculate the mean image of group 1**
- **(g) (i1-mean(g1))./std(g1) Calculate the z value of i1 related to group 1**
- **(h) corr(g1,g2,''temporal'') Calculate the temporal correlation between two groups, i.e. one correlation coefficient between two ''time courses'' for each voxel.**
- **(i) corr(g1,g2,''spatial'') Calculate the spatial correlation between two groups, i.e. one correlation coefficient between two images for each ''time point''.**

32

### **Reading and Writing functions**

### Reading:

[Data Header] =  $y$  Read ('brodmann.nii'); Data – 181\*217\*181 double Header – Structure

#### Processing:

 $BA20Data = (Data=20);$ 

y\_ReadRPI y\_ReadAll

#### Writing:

Header.pinfo =  $[1;0;0]$ ; Header.dt = $[16,0]$ ; y\_Write(BA20Data, Header, 'BA20.img');

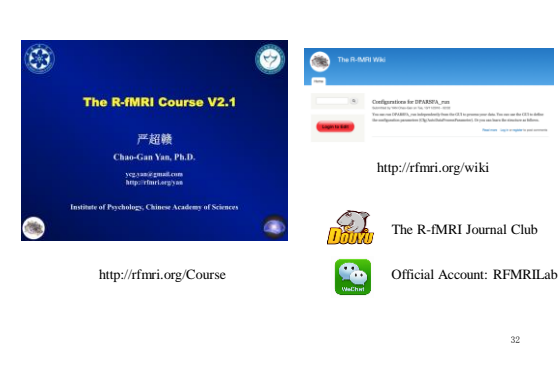

**Further Help**

#### **DPABI特训营与DPABISurf加强营 深度特训与数据分析** 第六届DPABI/DPARSF特训营 F 静息态功能磁共振成像数据处理深度特训 暨DPABISurf加强营通知 中国·北京 2019.10.26~10.28 从您见到这条消息开始,您便将有机会与 The R-fMRI Lab 的静息态功能磁共振 专家团队共同探索大脑的奥秘!深度跟组特训期间,您将会亲身体验: ■ 数据处理 专家指导下高效学习静息态功能磁共振成像数据处理 ■ 思路设计 与国际知名专家讨论形成研究思路 ■ 论文撰写 系统的 SCI 论文写作训练 http://deepbrain.com 定期举办,请关注http://rfmri.org 静息态功能磁共振成像深度数据分析  $\frac{1}{2}$ 功能磁共振成像越来越成为一种主流的科研手段,然而功能磁共振的数据分 析却是一项具有高度挑战性的工作。 海量的原始数据, 繁多的分析步骤, 复杂的 分析方法都让研究者们无所适从。恰当的分析方法可以从普通的数据中挖掘出富 有创新性的结果, 而不适当的分析则可能让精心收集的数据黯然失色。深度大脑 公司联合 The R-fMRI Lab 的专业脑功能成像研究团队推出一站式功能磁共振数 33 据分析解决方案,助您从容应对功能磁共振数据带来的挑战。

### **DPABISurf工作站**

### DPABI工作站  $\overline{189}$  $88$  $\theta$ R OPABI裁算工作站<br>(Windows) 14其寸轻薄窄边相商务办公笔记本电脑 -<br>DPABI Educational / パパ調整/ ME用15-8250U, 16G内存, 256G開<br>- Core Windows - 志願盘 + 176M研修、PCH, 独立単平, 構故問題 DIABITE STRIPES  $\begin{tabular}{c} \textbf{(Unin@Window)}\\ \textbf{(Unin@Window)}\\ \textbf{DPAB} \textbf{ Computational} \\ \textbf{DPAB} \textbf{ Computational} \\ \textbf{CAP} \textbf{C} \textbf{V} = 2000 \text{ K} \textbf{O} \textbf{C} \textbf{M} \textbf{S} \textbf{V} \textbf{M}, \textbf{N} \textbf{u} \textbf{b} \textbf{b}, \textbf{H} \textbf{T} \textbf{B} \textbf{S} \textbf{W}),\\ \textbf{A} \textbf{V} = 2000 \text{ K} \textbf{V} \textbf{A} \textbf$ DINNBATAN ISSETBARKIAN (Windows) 八代六统十二班程(7-8750H, 16G内存, 256G)<br>图志硬盘+1T机械模盘, P1000 4G程立显卡 DPABI Mobile Core

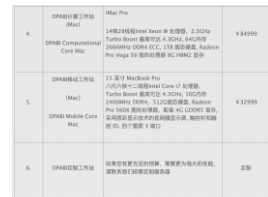

# DPANITRIZIVAL RECRUSHS

 $\bar{z}$ 

http://deepbrain.com/DPABICore

## DPABISurf 并行计算:

**DPABI计算工作站**

36 每天完成 **20** 个被试的皮层计算!!!

### http://deepbrain.com/DPABICore

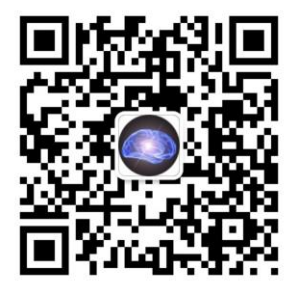

WeChat Official Account: RFMRILab

### **The R-fMRI Lab Acknowledgments**

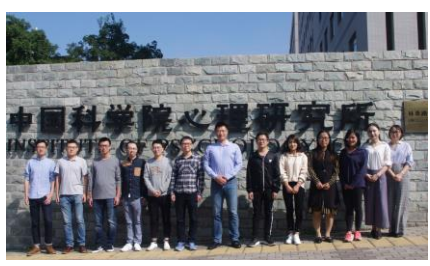

**Child Mind Institute** Michael P. Milham **NYU Child Study Center** F. Xavier Castellanos **Chinese Academy of Sciences**  Xi-Nian Zuo **Hangzhou Normal University**  Yu-Feng Zang

- National Natural Science Foundation of China
	- National Key R&D Program of China
- **Funding** National Key R&D Program o<br>Chinese Academy of Sciences

38

### Thanks for your attention!